# Fiche de TD N° 5 Architecture des Ordinateurs (AO)

## **Exercice 1**

Soit l'expression suivante :  $A = E - (F / G)$ 

- 1- Réécrire cette expression en une suite d'instructions de **format à deux** (02) adresses.
- 2- Réécrire cette expression en une suite d'instructions de **format à une** (01) adresse.
- **3-** Réécrire cette expression en une suite d'instructions de **format à zéro** (0) adresse.

## **Exercice 2**

Trouvez les résultats du fragment de programme suivant pour les trois modes d'adressage que voici : **Immédiat, Direct et Indirect.** 

ADD 10 SUB 20 MPY 30 DIV 10 Sachant que [acc]=50 ; [10] =30 ; [20] = 10 ; [30] =20.

## **Exercice 3**

Donnez l'expression de X effectuée par le programme suivant en mode direct Sachant que [70]=A; [50]=B; [3]=C; [160]=X.

- 1. LOAD 70
- 2. ADD 50
- 3. MPY 3
- 4. STORE 100
- 5. LOAD 50
- 6. DIV 70
- 7. SUB 3
- 8. ADD 100
- 9. STA 160

## **Exercice 4**

Soit l'instruction d'affectation  $X = (A-B)^*(C+D/E)$  telles que A, B, C, D et E sont des variables préalablement définies et stockées respectivement dans les adresses A, B, C, D et E. Ecrire les programmes correspondant aux différents cas suivants :

- Instructions à 2 adresses (avec un seul registre)
- Instructions à 1 adresse
- $\bullet$  Instructions à 0 adresse

## **Exercice 5**

**a)**Décrivez les différentes **étapesd'exécutiondesinstructions**:

9 LOAD 10 ; 10 ADD 25 ; 11 STA 30 ;

**b**) Dérouler le petit programme suivant, sachant que : [acc]=50 ; [30] =39 ; [31] =12 ;

10 ADD 30

- 11 DIV 31
- 12 STA 32
- 13 Branch si  $S=0/-4$

**c**) Ecrire un programme en assembleur pour le fragment suivant :  $i = 0$ ; while  $(i < 10)$  i++; avec une machine a 3 adresses.

# **Exercice 6**

**1.** On considère une machine à **zéro adresse.** Ecrire le programme qui permet de calculer **X** tel que :

 $X = (A+B)/(B*(E+C))$  en utilisant le minimum d'instructions possible où A, B, C et E sont des adresses. (Donner l'état de la pile pour chaque instruction).

**2.** Ecrire le programme qui permet de calculer **X** dans une **machine à trois adresses** à l'aide des commandes suivantes :

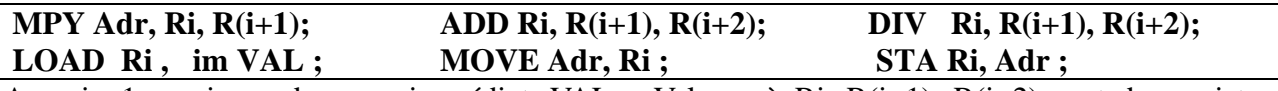

Avec i= 1...n, im= adressage immédiat, VAL = Valeur où Ri,  $R(i+1)$ ,  $R(i+2)$  sont des registres internes et Adr est une adresse mémoire.

**3.** Expliquer l'étape de recherche de l'opérande et d'exécution brièvement (Phase 2 des étapes d'exécution de l'instruction) de l'instruction suivante : **MOVE A, R1.** 

# **Exercice 7**

**1.** Écrire le programme qui permet de calculer **X** dans **une m achine à 1adresse** où A, B, C, D, E, F et G sont des adresses et R1, R2, R3, … sont des registres internes (donner l'état du registre ACC pour chaque instruction).

$$
X = A - (B / (C + D)) + (E * F) - G
$$

- 2. Sachant qu'un accès mémoire dure 2ns et qu'une opération au niveau de l'UAL dure 3ns. Donnez la durée totale nécessaire pour exécuter ce programme. Justifiez votre réponse.
- **3.** Supposons qu'on a **deux ordinateurs A et B** ayant un **temps d'exécution d'une instruction** égal à **5 cycles d'horloge** chacun. **L 'ordinateur A** dispose de la technique de traitement **pipeline** et **l'ordinateur B ne l'est pas** (exécution séquentielle). On veut exécuter un programme de 10 instructions. Pouvez-vous en déduire lequel des **ordinateurs A et B est le** plus rapide a exécuté ce programme ?
- **2.** Supposons qu'on a deux ordinateurs. Un **ordinateur A** avec un **processeur cadencé à 3000 MHz** et un **CPI** (nombre de cycles par instruction) de 5 cycles, et l'ordinateur B avec un **processeur cadencé à 2000 MHz** et un CPI de 4 cycles. Quel ordinateur est le plus rapide et de combien de fois.

# Fiche de TD N° 5 Architecture des Ordinateurs (AO) **(Solution)**

#### **Exercice 1**

Soit l'expression suivante :  $A = E - (F / G)$ 

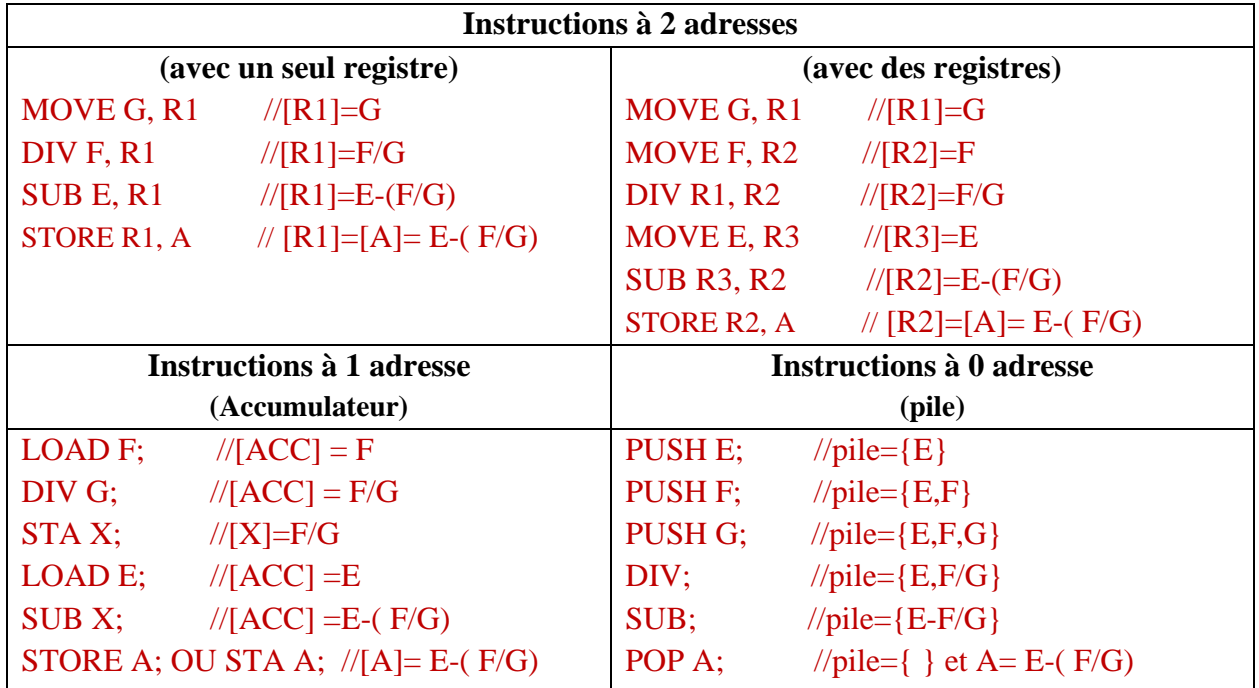

### **Exercice 2**

ADD 10 SUB 20 MPY 30 DIV 10 Sachant que [acc]=50 ; [10] =30 ; [20] = 10 ; [30] =20. **Im m édiat** ADD 10  $\Rightarrow$  [Acc]  $\leftarrow$  [Acc]+10=50+10=60 SUB 20  $\Rightarrow$  [Acc]  $\leftarrow$  [Acc]-20==60-20=40 MPY 30  $\implies$  [Acc]  $\leftarrow$  [Acc]\*30=40\*30=1200 DIV 10  $\Rightarrow$  [Acc]  $\leftarrow$  [Acc]/ 10 = 1200/10=120 **Direct** ADD 10  $\Rightarrow$  [Acc]  $\leftarrow$  [Acc]+ [10] =50+30=80 SUB 20  $\Rightarrow$  [Acc]  $\leftarrow$  [Acc]- [20] =80-10=70 MPY 30  $\implies$  [Acc]  $\leftarrow$  [Acc]\*[30] =70\*20=1400 DIV 10  $\Rightarrow$  [Acc]  $\leftarrow$  [Acc]/ [10] = 1400/30=46.66 **Indirect** ADD 10  $\Rightarrow$  [Acc]  $\leftarrow$  [Acc]+ [[10]] =50+ [30] =50+20=70 SUB 20  $\Rightarrow$  [Acc]  $\leftarrow$  [Acc]- [[20]] =70- [10] =70-30=40 MPY 30  $\implies$  [Acc]  $\leftarrow$  [Acc]\*[[30]] =40\*[20] =40\*10=400

DIV 10  $\Rightarrow$  [Acc]  $\leftarrow$  [Acc]/ [[10]] = 400/ [30] =400/20=20

# **Exercice 3**

Donnez l'expression de X effectuée par le programme suivant en mode direct Sachant que [70]=A; [50]=B; [3]=C; [160]=X.

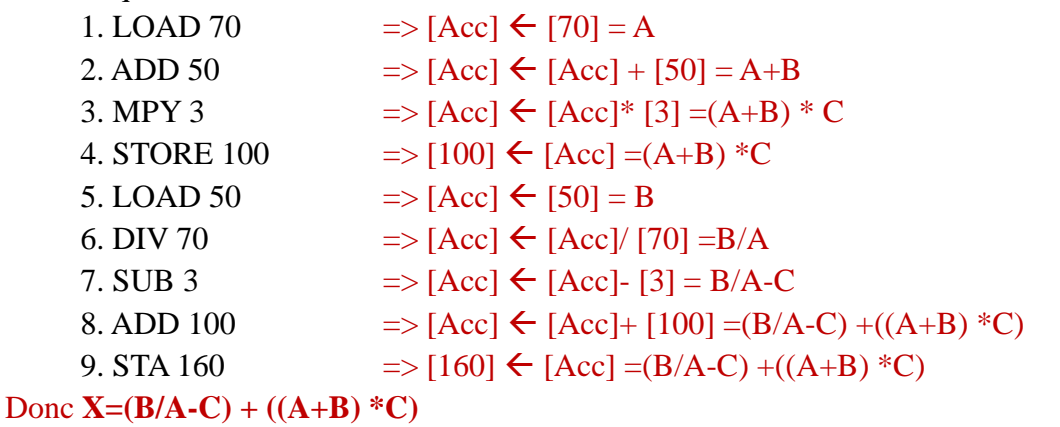

#### **Exercice 4**

Soit l'instruction d'affectation  $X = (A-B)^*(C+D/E)$  telles que A, B, C, D et E sont des variables préalablement définies et stockées respectivement dans les adresses A, B, C, D.

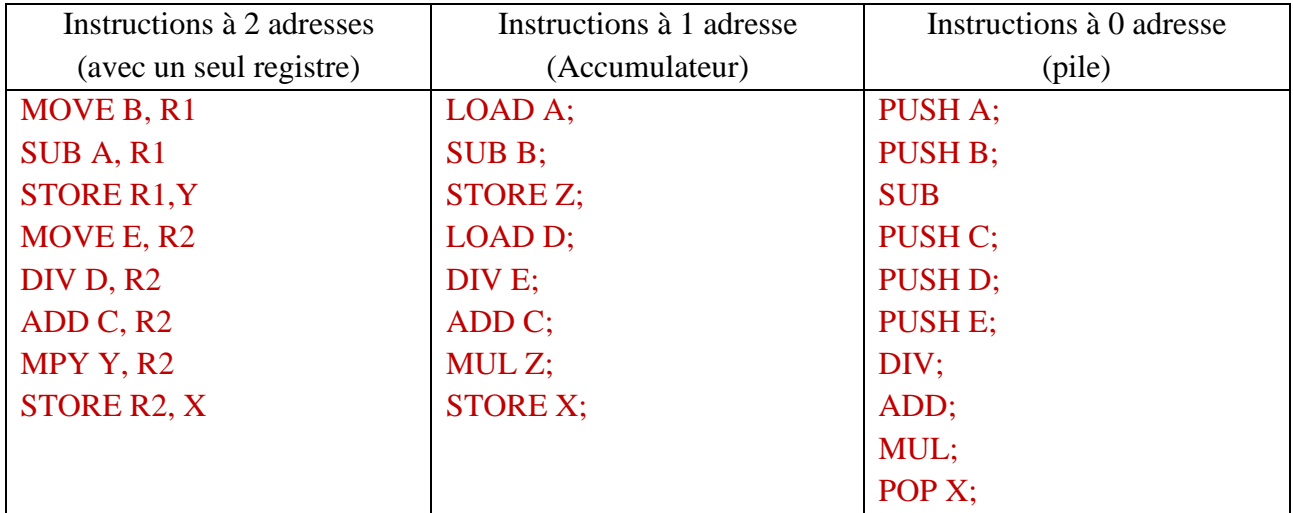

## **Exercice 5**

**a)**Décrivez les différentes **étapesd'exécutiondesinstructions(**en mode direct**)**:

9 LOAD 10 ;

**Phase 1:***Recherche de l'instruction à traiter*

**1.1 (CO) → R@M** avec  $(CO) = 9$  donc **R**@M=9

**1.2**Commande de lecture.

1.3 ( $@10$ )  $\rightarrow$  RDM avec le contenu de  $@9 =$  LOAD 10 donc RDM = LOAD 10

 $1.4$  (RDM)  $\rightarrow$  RI avec (RDM)= LOAD 10 donc RI = LOAD 10

**Phase 2:***Décodage de l'instruction et recherche de l'opérande*

2.1 Analyse et décodage du code opération. (Instruction de charment a un seul opérande avec un **m ode direct**)

**1.2 2.2 (ADOP)**  $\rightarrow$  **R**<sup>*@*</sup>M<sup></sup> avec (ADOP)=10 donc **R**<sup>*@*</sup>M=10</sub>

**2.3**Commande de lecture.

```
Département d'informatique TD AO L2-S3/ BEKKOUCHE.I 2023-2024
2.4 \quad (\textcircled{a} 10) \rightarrow \text{RDM}2.5 (RDM) → UAL donc la donnée 1 de l'UAL = (\textcircled{a}10) → (\text{ACC}) = (\textcircled{a}10)Phase 3:Exécution de l'instruction et passer à l'instruction suivante
3.1 (CO) +1 \rightarrow CO donc le nouveau contenu du CO = 1010 ADD 25 ;
Phase 1:Recherche de l'instruction à traiter
1.1 (CO) \rightarrow R@M avec (CO)=10
1.2Commande de lecture.
1.3 (@17) \rightarrow RDM avec le contenu de @10 = ADD 251.4 (RDM) \rightarrow RI avec (RDM)=ADD 25
Phase 2:Décodage de l'instruction et recherche de l'opérande
2.1 Analyse et décodage du code opération. (Instruction d'addition a un seul opérande avec un
m ode direct)
2.2 \text{ (ADOP)} \rightarrow \text{R@M} avec (\text{ADOP})=252.3Commande de lecture.
2.4 \quad (\textcircled{a}40) \rightarrow \text{RDM}2.5 (RDM) \rightarrow UAL donc la donnée 1 de l'UAL = (@25)
Phase 3:Exécution de l'instruction et passer à l'instruction suivante
3.1 Exécution de l'opération (Addition). [Acc] \leftarrow [Acc] + [25]3.2Les drapeaux sont positionnés (registre d'état).
3.3 (CO) +1 \rightarrow CO donc le nouveau contenu du CO = 11
        11 STA 30 ;
Phase 1:Recherche de l'instruction à traiter
1.1 (CO) \rightarrow R@M avec (CO)=111.2Commande de lecture.
1.3 (@18) \rightarrow RDM avec le contenu de @11 = STA301.4 (RDM) \rightarrow RI avec (RDM)=STA 30
Phase 2:Décodage de l'instruction et recherche de l'opérande
2.1Analyse et décodage du code opération. (Instructionde stock age a unseul opérande avec un
m ode direct)
```
 $2.2(ACC) \rightarrow RDM$ 

**2.3**Commande d'écriture.

**2.4**La cellule n°30 est sélectionnée, elle est prête à recevoir la donnée

 $2.5$  (RDM)  $\rightarrow$  @30 0

**Phase 3:***Exécution de l'instruction et passer à l'instruction suivante*

**3.1 (CO) +1**  $\rightarrow$  **CO** donc le nouveau contenu du  $CO = 12$ 

**b**) Dérouler le petit programme suivant, sachant que :  $[\text{acc}]=50$ ;  $[30] = 39$ ;  $[31] = 12$ ;

 $10$  ADD 30  $\Rightarrow$  [Acc] <- [Acc]+[30]=50+39=89 11 DIV 31  $\Rightarrow$  [Acc] <- [Acc]/[31]=89/12=7.41 12 STA 32  $\Rightarrow$  [32]  $\le$  [Acc]=7.41 13 Branch si S=0/-4  $\rightarrow$  (Branchement vers l'instruction 10 (CO - 4 = 13+1-4) si le contenu de l'accumulateur est POSITIF  $(S = Signe et 0 = positif)$ 

Dans ce cas  $CO< 10$ 

Donc  $\rightarrow$  Le programme boucle à l'infini.

**c**) Ecrire un programme en assembleur pour le fragment suivant :  $i = 0$ ; while  $(i < 10)$   $i++$ ;

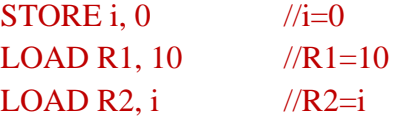

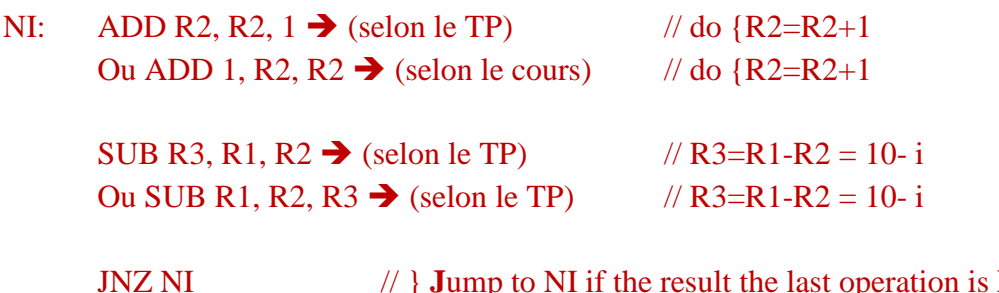

mp to NI if the result the last operation is Not Zero  $\rightarrow$  while  $(R3 := 0)$ 

## **Rappel : les différents branchements**

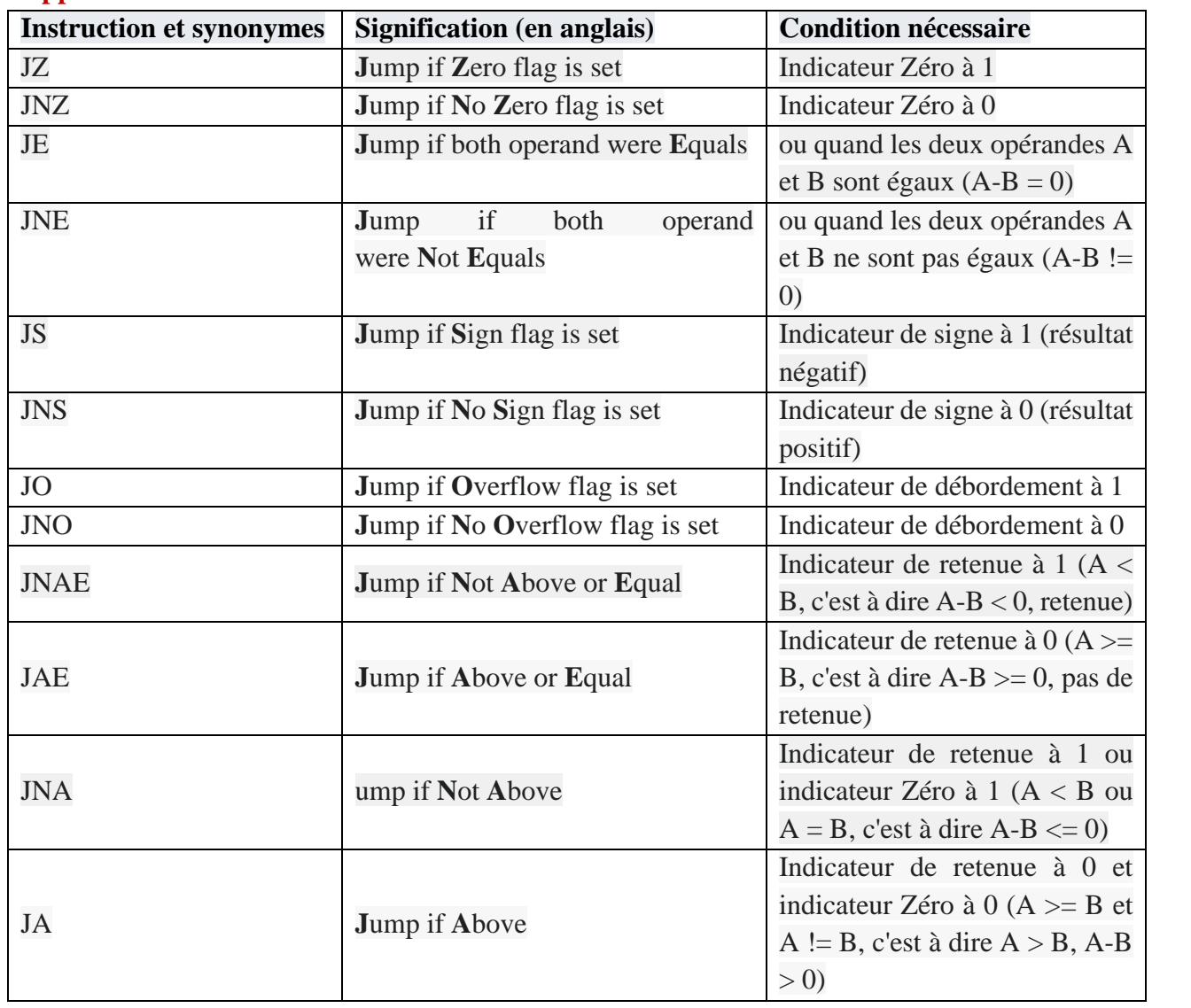

# **Exercice 6**

1- On considère une machine à **zéro adresse.** Ecrire le programme qui permet de calculer **X** tel que :

 $X = (A+B)/(B^*(E+C))$  en utilisant le minimum d'instructions possible où A, B, C et E sont des adresses. (Donner l'état de la pile pour chaque instruction).

PUSH A  $//pile={A}$ PUSH B  $//pile={A, B}$ ADD  $//pile={A+B}$ PUSH B  $//pile={A+B, B}$ PUSH E  $//pile={A+B, B, E}$ PUSH C  $//pile={A+B, B, E, C}$ ADD  $//pile={A+B, B, E+C}$ MPY  $//pile={A+B, B*(E+C)}$ DIV  $//pile={ (A+B/(B* (E+C)) }$ POP X  $//pile={ } etc. A+B/(B*(E+C))$ 

2- Ecrire le programme qui permet de calculer **X** dans une **machine à trois adresses** à l'aide des commandes suivantes :

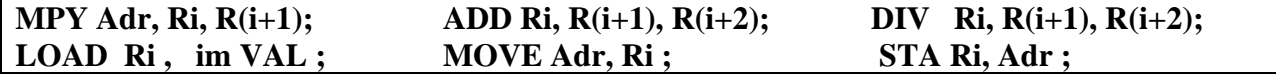

Avec i= 1…n, im= adressage immédiat, VAL = Valeur où Ri,  $R(i+1)$ ,  $R(i+2)$  sont des registres internes et Adr est une adresse mémoire.

MOVE A, R1 MOVE B, R2 ADD R1, R2, R3 MOVE E, R4 MOVE C, R5 ADD R4, R5, R6 MPY B, R6, R7 DIV R3, R7, R8 STA R8, X

> **3-** Expliquer l'étape de recherche de l'opérande et d'exécution brièvement (Phase 2 des étapes d'exécution de l'instruction) de l'instruction suivante : **MOVE A, R1.**

**Phase 2:***Décodage de l'instruction et recherche de l'opérande*

- **2.1**Analyse et décodage du code opération.
- **2.2 (ADOP)**  $\rightarrow$  **R**@M avec **(ADOP)**=**A**
- **2.3**Commande de lecture.

```
2.4(A) \rightarrow RDM
```
2.5 (RDM)  $\rightarrow$  R1 donc R1 = (A)

# **Exercice 7**

**1.** Écrire le programme qui permet de calculer **X** dans **une m achine à 1adresse** où A, B, C, D, E, F et G sont des adresses et R1, R2, R3, … sont des registres internes (donner l'état du registre ACC pour chaque instruction).

 $X = A - (B / (C + D)) + (E * F) - G$ 

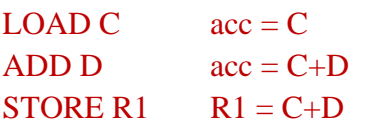

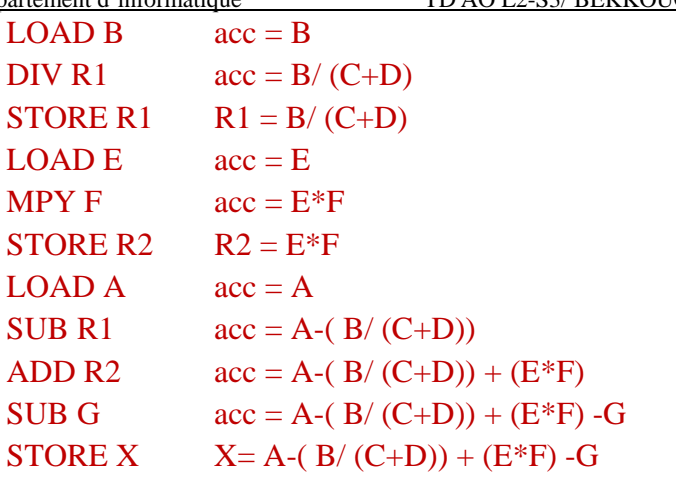

- **2.** Sachant qu'un accès mémoire dure 2ns et qu'une opération au niveau de l'UAL dure 3ns. Donnez la durée totale nécessaire pour exécuter ce programme. Justifiez votre réponse. Le programme doit calculer :  $X = A - (B / (C + D)) + (E*F) - G$ Accès mémoire  $\rightarrow$  LOAD A, B, C, D, E, F et G, STORE  $X \rightarrow$  nombre = 8 Opérations UAL  $\rightarrow$  ADD, SUB, MPY, DIV  $\rightarrow$  nombre = 6 Temps d'exécution ce programme = (Nbre d'accès mémoire \* 2) + (Nbre opérations \* 3)  $= 16 + 18 = 34$  ns
- **3.** Supposons qu'on a **deux ordinateurs A et B** ayant un **temps d'exécution d'une instruction** égal à **5 cycles d'horloge** chacun. **L 'ordinateur A** dispose de la technique de traitement **pipeline** et **l'ordinateur B ne l'est pas** (exécution séquentielle). On veut exécuter un programme de 10 instructions. Pouvez-vous en déduire lequel des **ordinateurs A et B est le** plus rapide a exécuté ce programme ?

**n**  $\rightarrow$  nombre d'instructions

**k** nombre de cycles d'horloge pour exécuter une instruction

Exécution programme par  $A = k + n - 1 = 10+5-1 = 14$  Cycles

Exécution programme par  $B = k * n = 10*5 = 50$  Cycles

A est plus rapide que B pour exécuter ce programme

**3.** Supposons qu'on a deux ordinateurs. Un **ordinateur A** avec un **processeur cadencé à 3000 MHz** et un **CPI** (nombre de cycles par instruction) de 5 cycles, et l'ordinateur B avec un **processeur cadencé à 2000 MHz** et un **CPI de 4 cycles**. Quel **ordinateur est le plus rapide** et de combien de fois.

MIPS (A) = fréquence / CPI =  $3000 / 5 = 600$ MIPS (B) = fréquence / CPI =  $2000$  / 4 =  $500$ A est plus rapide que B Combien de fois = MIPS (A)/ MIPS (B) =  $600/500=1.2$